## **Проверете знанията си. Отговорите на въпросите записвайте в тетрадките си.**

*Посочете верния отговор. Някои въпроси имат повече от един верен отговор.*

**1.** Вярно ли е, че типът на файл НЕ може да бъде определен по разширението му? **А)** Да **Б)** Не

**2.** Вярно ли е, че в *Windows* при изтриването на файлове или папки те не се премахват от диска, а само се прехвърлят в специална папка? **А)** Да **Б)** Не

**3.** Вярно ли е, че можете да излагате оптичните дискове на пряка слънчева светлина или висока температура без проблеми за съхраняваната върху тях информация?

**А)** Да **Б)** Не

**4.** Вярно ли е, че интернет включва различни компютърни мрежи, свързани помежду си чрез специални устройства и софтуер?

**А)** Да **Б)** Не

**5.** Вярно ли е, че второто изображение е получено от първото след завъртане на 180°? **А)** Да **Б)** Не

**6.** Вярно ли е, че от думата "Задача" с промяна само на стила се получава думата "Задага"? **А)** Да

**7.** Вярно ли е, че при увеличаване на размера на растерно изображение качеството му се намалява? **А)** Да **Б)** Не

**8.** Вярно ли е, че художественото оформление на слайдовете се нарича дизайн?

**А)** Да **Б)** Не

**9.** Вярно ли е, че собственият блок може да има входни данни – числа, текст или логическа стойност?

**А)** Да **Б)** Не

**10.** Вярно ли е, че клетката А2 в **Excel** се намира във втора колона и втори ред? **А)** Да **Б)** Не

**11.** Вярно ли е, че уебстраниците са състоят от уебсайтове?

**А)** Да **Б)** Не

**12.** Вярно ли е, че извеждането на видеоинформация се управлява от видеокарта? **А)** Да **Б)** Не

**13.** Дадени са файловете **zad.snd**, **zad.png**, **zad.mp3**, **zad.xlsx** и **zad.jpg**. Колко от тях са звукови?

- **А)** нула **Б)** един
- **В)** два **Г)** три

**14.** За всеки от дадените файлове посочете буквата пред съответната икона на програмата, с която е създаден.

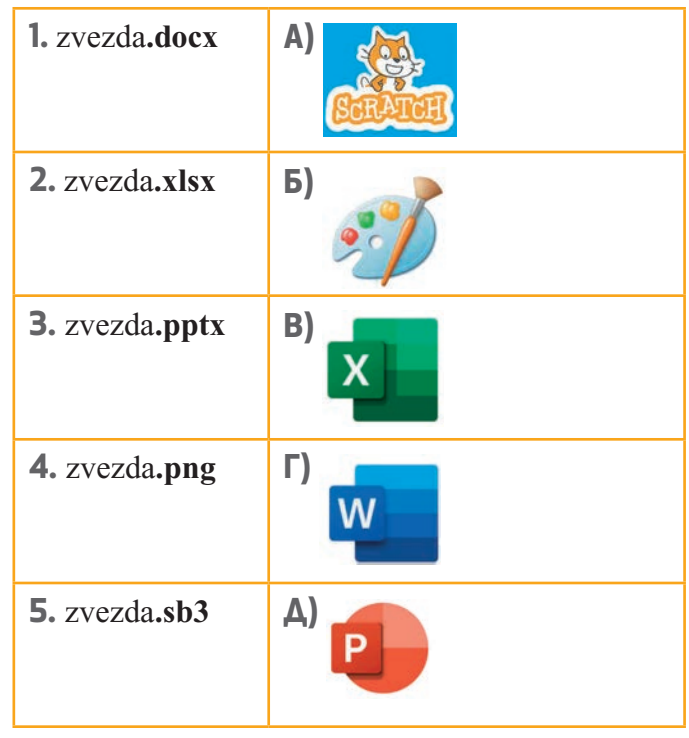

**15.** Резултатът от изпълнението на един логически оператор може да бъде:

**А)** True

**Б)** Save

- **В)** False
- **Г)** File

**16.** При приключване на работа с програмата **PowerPoint** получавате даденото съобщение. Каква е причината?

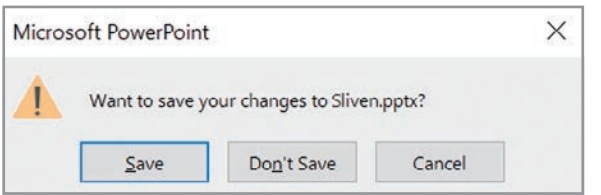

**А)** Файлът **Sliven.pptx** не е редактиран.

**Б)** Файлът **Sliven.pptx** не съществува.

**В)** Файлът **Sliven.pptx** не е съхранен след последните промени.

**Г)** Файлът **Sliven.pptx** не е създаден.

**17.** Търсеща машина е:

- **А)** Bing
- **Б)** PowerPoint
- **В)** Windows Media Player
- **Г)** Google

**18.** Посочете най-добрата парола за електронна поща от дадените.

- **А)** elAdres@com2rs#
- **Б)** pit893
- **В)** Piano111
- **Г)** 2525 mimi

**19.** За да форматирате символите едновременно в две клетки в **Excel**, е необходимо преди това:

- **А)** да ги изтриете
- **Б)** да ги маркирате
- **В)** да ги копирате
- **Г)** да ги преместите
- **20.** Дадените носители на информация са:
- **А)** твърд диск
- **Б)** DVD диск
- **В)** флашпамет
- **Г)** карта памет

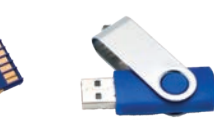

**21.** Коя от посочените програми е за работа с таблична информация?

- **А)** Paint
- **Б)** Word
- **В)** Excel
- **Г)** Microsoft Edge

**22.** При търсене на информация в интернет се използват ключови думи, които се въвеждат в:

- **А)** реда за въвеждане на **Excel**
- **Б)** адресното поле на **Excel**
- **В)** полето за търсене на търсещата машина
- **Г)** работното поле на **Word**
- **23.** Браузърът е програма за:
- **А)** обработване на звук
- **Б)** обработване на графични изображения
- **В)** работа с таблици
- **Г)** разглеждане на уебстраници

**24.** Каква фигура и с какви размери ще се изчертае в резултат от изпълнението на кода при дадените входни данни?

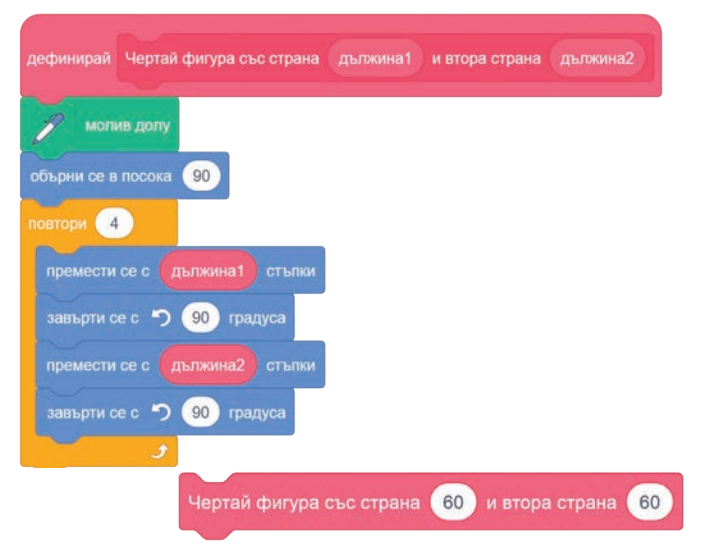

**25.** Първоначалните стойности на променливите, участващи в дадения код, са *А* = 6, *В* = 8, *С* = 10 и *D* = 0. Намерете стойностите на променливите *A*, *B*, *C* и *D* след изпълнението на кода.

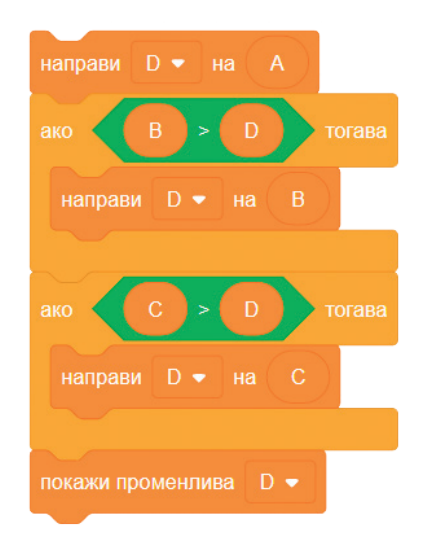

## ОТГОВОРИ НА ТЕСТА

1. b); 2. A); 3. b); 4. A); 5. b); 6. b); 7. A); 8. A); 9. A); 10. b); 11. b); 12. A); 13. B); **14.** 1 –  $\Gamma$ ), 2 – B), 3 –  $\pi$ ), 4 – B), 5 – A); **15.** A), B); **16.** B); **17.** A),  $\Gamma$ ); **18.** A); **19.** B); **20.** B),  $\Gamma$ ); 21. B); 22. B); 23.  $\Gamma$ ); 24. квадрат със страна 60; 25.  $A = 6$ ,  $B = 8$ ,  $C = 10$ ,  $D = 10$